## SAP ABAP table SRTIF\_BINDING\_DATA\_INFO {Binding Information}

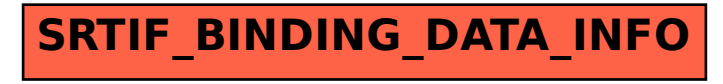